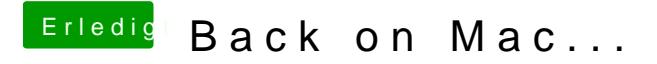

Beitrag von dietanu vom 27. November 2016, 16:07

 $@jboer$ eDhas hatte ich aktiviert.  $@Crusade$   $@d$  toll, bin wohl berechenbar